## **Available Button Actions**

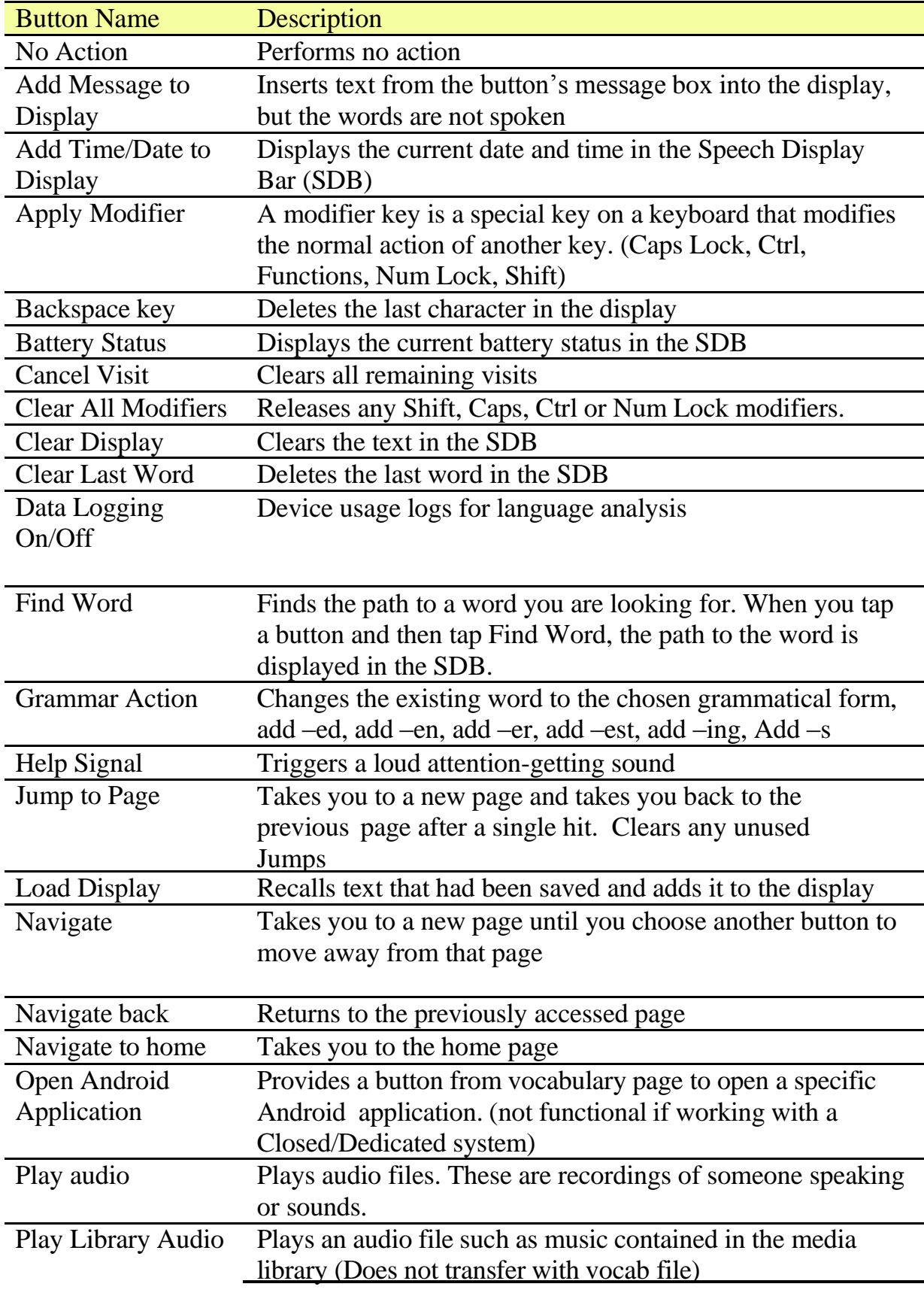

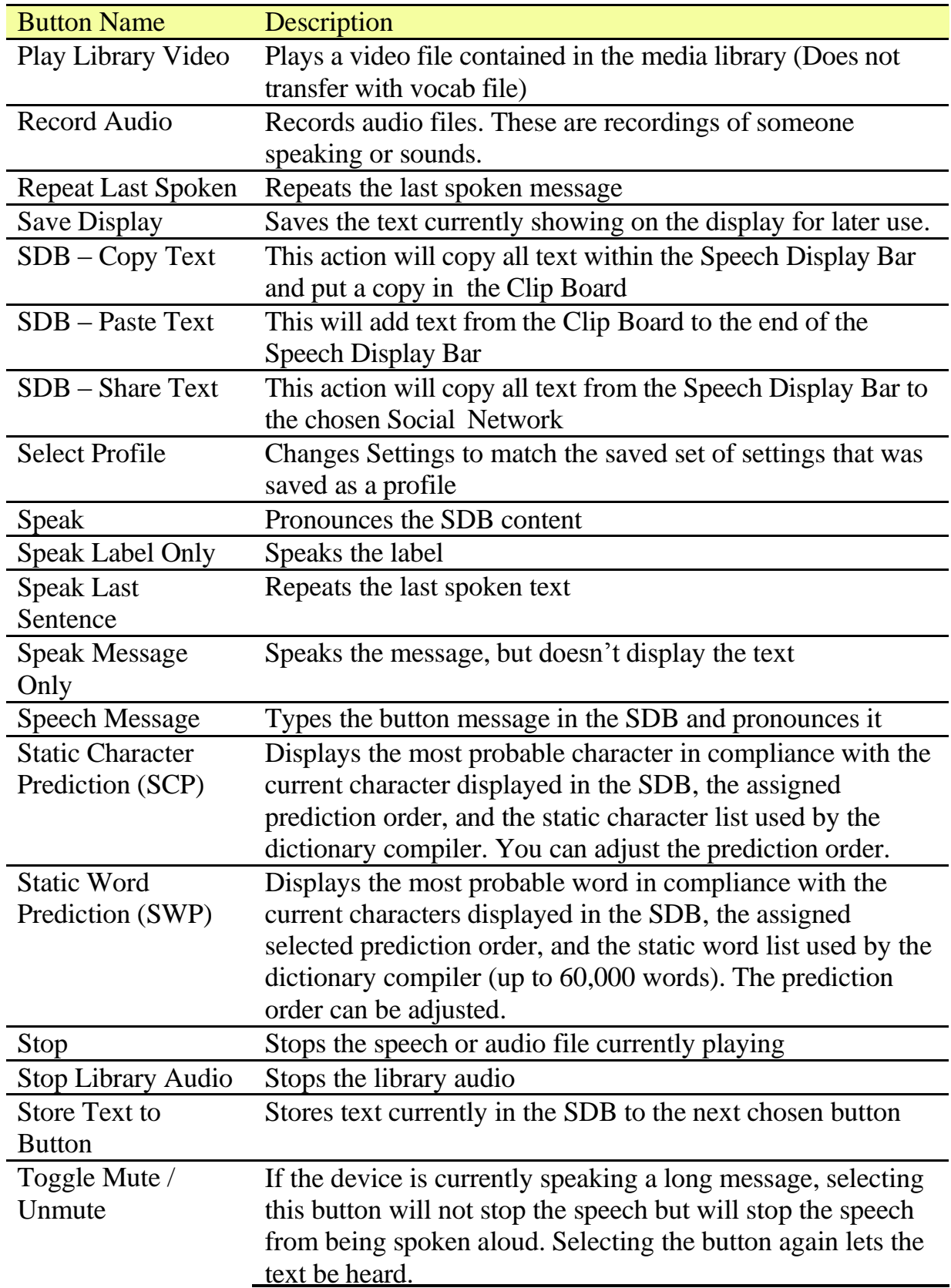

![](_page_2_Picture_120.jpeg)